#### In [1]:

```
A=matrix([[1,-2,2],[2,-3,6],[1,1,7]])
show(A)
```
#### $Out[1]:$

show(A)<br>
Out[1]:<br>  $(1 -2 2)$  $\binom{1}{1}$ ⎜  $\begin{pmatrix} 1 & -2 & 2 \\ 2 & -3 & 6 \end{pmatrix}$  $1 \quad 7$  $\mathbf l$ 

# In [2]:

```
# elementary matrix E1
E1=identity_matrix(3)
E1 = E1.change_ring(QQ)
# R2:= R2-2*R1
E1.add_multiple_of_row(1, 0, -2)
# R3:= R3-R1
E1.add_multiple_of_row(2, 0, -1)
show(E1)
```
### Out[2]:

```
(1 \ 0 \ 0)⎝
⎜
⎜
    \begin{array}{c} 1 \\ 1 \\ -2 \end{array}\frac{1}{-2}<br>-1
                     1 \quad 0\overline{0}\frac{1}{2}\mathsf{l}
```
#### In [3]:

## Out[3]:

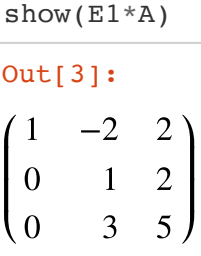

In [4]:

```
# elementary matrix E2
E2=identity_matrix(3)
E2 = E2.change_ring(QQ)
# R3:= R3-3*R2
E2.add_multiple_of_row(2, 1, -3)
show(E2)
```
## $Out[4]:$

 $(1)$ ⎝ 0 ⎜ ⎜ 0  $0 \quad 0)$ 1  $\begin{bmatrix} 0 \\ 1 \\ -3 \end{bmatrix}$  $\overline{0}$  $\frac{1}{2}$  $\overline{\phantom{a}}$ 

 $show(E2*E1*A)$ 

#### $Out[5]:$

 $(1)$ ⎝ 0  $\mathbf{I}$  $\mathbf{I}$ 0  $\frac{1}{5}$ ]:<br>-2 1 2 0  $2)$  $\begin{array}{c} 2 \\ 2 \\ -1 \end{array}$  $-1<sub>1</sub>$  $\mathbf I$  $\mathbf I$ 

# In [6]:

```
# elementary matrix E3
E3=identity matrix(3);
E3 = E3.change_ring(QQ)
# R3:= -R3
E3.rescale_row(2,-1)
show(E3)
```
### Out[6]:

 $(1 \ 0)$ ⎝ 0 ⎜ ⎜ 0 1 0  $\overline{0}$ 0  $\begin{pmatrix} 0 \\ 0 \\ -1 \end{pmatrix}$  $\mathsf{l}$  $\mathsf{l}$ 

## In [7]:

 $show(E3*E2*E1*A)$ 

## Out[7]:

show(E3\*E2\*E<br>
out[7]:<br>  $(1 -2 2)$ ⎝  $\vert 0 \vert$ ⎜ 0 1 0  $\overline{2}$  $\frac{1}{2}$  $\mathsf{l}$ 

## In [8]:

```
# elementary matrix E4
E4=identity_matrix(3)
E4 = E4.change ring(QQ)
# R1:= R1+2*R2
E4.add\_multiple_of\_row(0, 1, 2)show(E4)
```
# Out[8]:

 $(1 \quad 2 \quad 0)$ ⎝ 0  $\mathsf I$  $\mathsf I$ 0 1 0  $\overline{0}$  $\frac{1}{2}$  $\overline{\phantom{a}}$ 

In [9]:

 $show(E4*E3*E2*E1*A)$ 

#### Out[9]:

 $(1 \ 0 \ 6)$ ⎝ 0  $\mathbf{I}$  $\begin{bmatrix} 0 & 1 & 2 \end{bmatrix}$  $0 \quad 1$  $\overline{a}$ 

## In [10]:

```
# elementary matrix E5
E5=identity_matrix(3)
E5 = E5.change_ring(QQ)
# R1:= R1-6*R3
E5.add_multiple_of_row(0, 2, -6)
# R2:= R2-2*R3
E5.add_multiple_of_row(1, 2, -2)
show(E5)
```
## Out[10]:

show(E5)<br>
Out[10]:<br>  $(1 \t0 \t-6)$  $\binom{0}{0}$ ⎜  $\Big\vert 0$ 0 1 0  $-6$ <br>-2  $\frac{1}{2}$  $\mathsf{l}$  $\mathsf{l}$ 

## In [11]:

 $show(E5*E4*E3*E2*E1*A)$ 

## Out[11]:

 $(1 \ 0 \ 0)$ ⎝ 0  $\mathbf{I}$  $\mathbf{I}$ 0  $\begin{bmatrix} 1 & 0 \end{bmatrix}$  $0 \quad 1$  $\overline{a}$ 

#### In [12]:

```
show(E5*E4*E3*E2*E1)
```
#### Out[12]:

 $\sqrt{2}$ ⎝  $\mathbf{I}$  $\mathbf{I}$ 27 8  $\begin{array}{c} 27 \\ 8 \\ -5 \end{array}$  $\frac{15 * E^2}{1}$ <br>-16  $\frac{16}{-5}$ 3 6 2  $\begin{pmatrix} 6 \\ 2 \\ -1 \end{pmatrix}$  $\overline{J}$  $\mathbf I$  $\overline{\phantom{a}}$ 

In [13]:

*#double check*

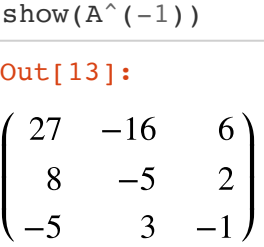

## In [14]:

```
AI=A.augment(identity_matrix(3))
```
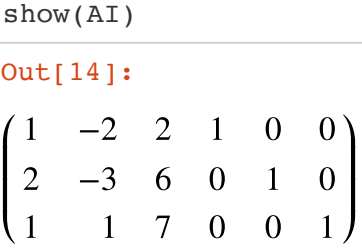

### In [15]:

show(E1\*AI)

#### Out[15]:

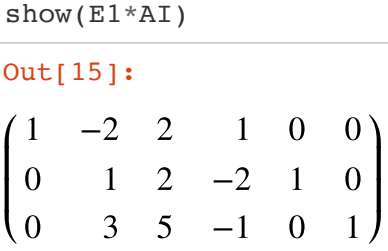

## In [16]:

show(E2\*E1\*AI)

#### Out[16]:

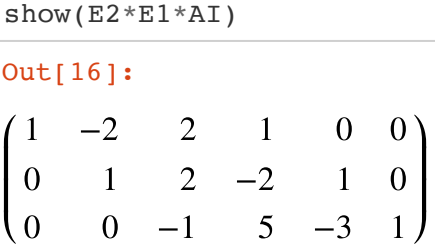

#### In [17]:

#### Out[17]:

show(E3\*E2\*E1\*AI)<br>
out[17]:<br>
(1 -2 2 1 (  $(1 \t -2 \t 2 \t 1 \t 0 \t 0)$ ⎝ 0 ⎜ ⎜ 0 1 0 2 1  $\frac{1}{-2}$  $\frac{1}{-2}$ <br>-5 1 3 0  $\begin{pmatrix} 0 \\ 0 \\ -1 \end{pmatrix}$  $\overline{a}$  $\overline{\phantom{a}}$ 

 $show(E4*E3*E2*E1*AT)$ 

# Out[18]:

show(E4\*E3\*E2\*<br>
out[18]:<br>
(1 0 6 -3 ⎝  $\mathbf{I}$  $\Big\vert 0$ 0 1 0 2  $\begin{bmatrix} 6 & -3 \\ 2 & -2 \\ 1 & -5 \end{bmatrix}$  $-3$ <br> $-2$  $2 \qquad 0)$ 1 3 0  $\begin{pmatrix} 0 \\ 0 \\ -1 \end{pmatrix}$  $\mathbf l$  $\mathbf l$ 

## In [19]:

 $show(E5*E4*E3*E2*E1*AT)$ 

## Out[19]:

show(E5\*E4\*E3\*E2\*E1<br>
Out[19]:<br>
(1 0 0 27 -16 ⎝  $\mathbf{I}$  $\mathbf{I}$ 0 0 1 0 0 1 8  $27 -16$ <br>8 -5<br>-5 3  $-16$ <br>-5  $6)$ 2  $\begin{pmatrix} 6 \\ 2 \\ -1 \end{pmatrix}$  $\mathbf l$  $\overline{\phantom{a}}$